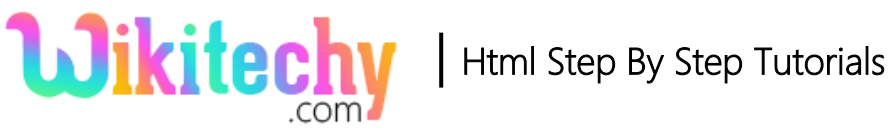

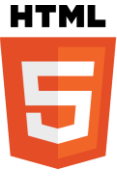

# moveTo() METHOD IN HTML5 CANVAS

- 1. The moveTo() method is one of the canvas method.
- 2. The moveTo() method is used to move path from the specific point in the canvas, without drawing a line.

#### **Syntax for moveTo() method in HTML5 Canvas:**

context . moveTo(x,y);

#### **Parameter Description for moveTo() method in HTML5 Canvas:**

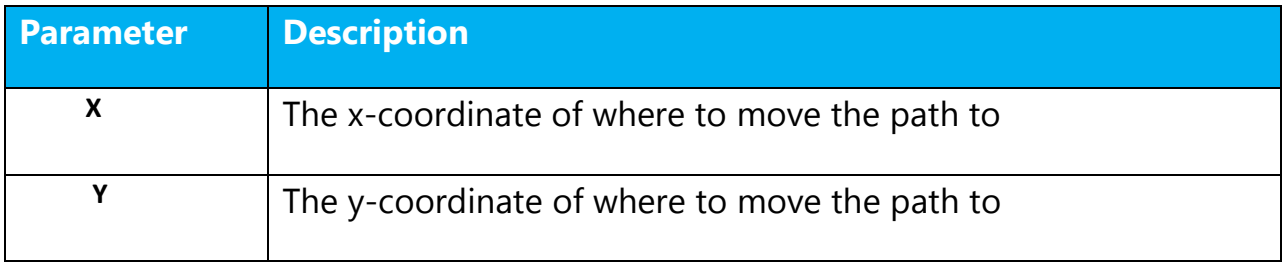

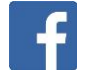

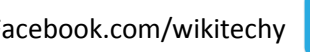

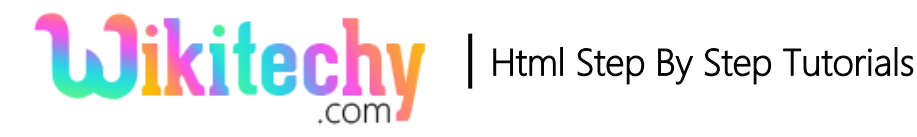

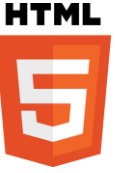

### **Sample coding for moveTo() method in HTML5 Canvas:**

```
<!DOCTYPE html>
<html>
     <head>
         <title>wikitechy-HTML Canvas moveTo() </title>
     </head>
     <body>
          <h1>wikitechy-HTML Canvas moveTo() with example: </h1>
          <canvas id="wikitechyCanvas" width="400" height="200"
           style="border:1px solid #d3d3d3;"> 
          </canvas>
          <script>
               var d = document.getElementById("wikitechyCanvas");
               var dfh = d.getContext("2d");
               dfh.moveTo(0, 0);
               dfh.lineTo(400, 200);
               dfh.strokeStyle="blue";
               dfh.stroke();
         </script>
     </body>
</html>
```
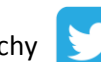

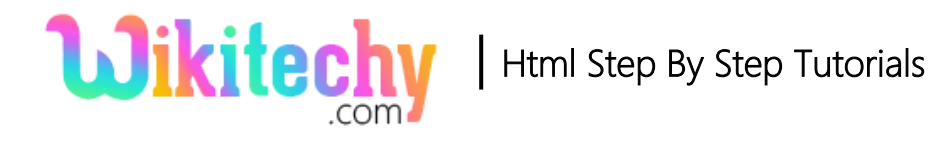

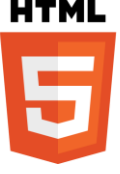

#### **Code Explanation for moveTo() method in HTML5 Canvas:**

```
<!DOCTYPE html>
\hbox{\tt <html>}<head>
    <title>wikitechy-HTML Canvas moveTo() </title>
    </head>
<body>
    <h1>wikitechy-HTML Canvas moveTo() with example: </h1>
    <canvas id="wikitechyCanvas" width="400" height="200"
    style="border:1px solid #d3d3d3;"></canvas>
                                     \overline{2}<script>
    var d = document.getElementById("wikitechyCanvas");
    var dfh = d.getContext("2d");
    dfh.moveTo(0, 0);dfh.lineTo(400, 200);6
    dfh.stroke(); \longrightarrow</script>
</body>
</html>
```
- 1. **"wikitechyCanvas"** is used to declare the id value of the canvas tag.
- 2. **getElementById**: method is used to draw the element from canvas id value.
- 3. **getContext("2d"):** returns an object that provides methods and properties for drawing a two dimension shape on the canvas.
- 4. The **moveTo()** method is used to set the starting point at **(0,0)** in x,y axis on the canvas.
- 5. The **lineTo()** method is used to set the ending point at **(400,200)** in x,y axis on the canvas.
- 6. **strokeStyle** property is used to set the line color as blue.

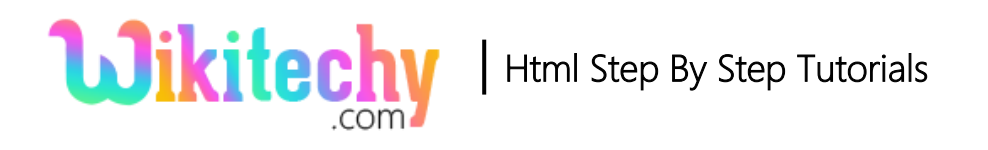

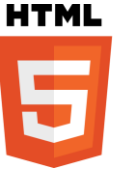

7. **stroke()** method is used to draw the actually path.

**Output for moveTo() method in HTML5 Canvas:**

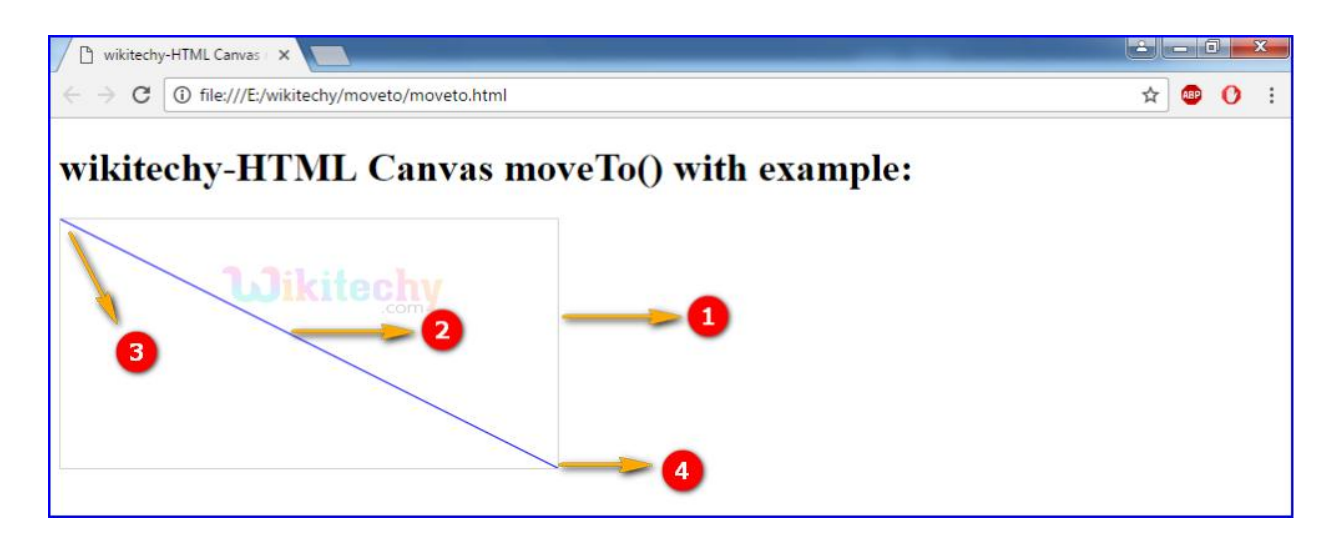

- 1. canvas is used to draw a rectangle with width as 400 and height as 200.
- 2. The output displays a blue color line.
- 3. The **moveTo()** method displays starting point at **(0,0)** in x,y axis on the canvas.
- 4. The **lineTo()** method displays ending point at **(400,200)** in x,y axis on the canvas.

## **Browser Support for moveTo() method in HTML5 Canvas:**

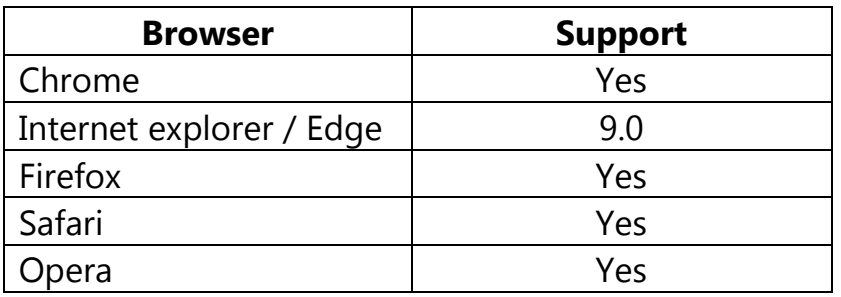

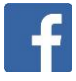

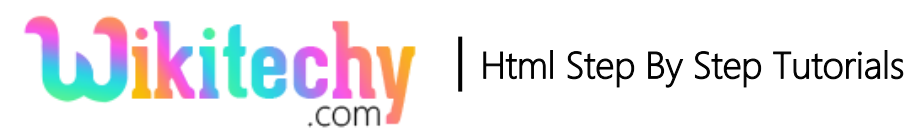

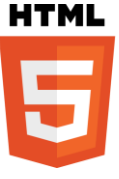

## **Tips and Notes**

Use the **stroke()** method to actually draw the path on the canvas.

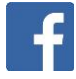

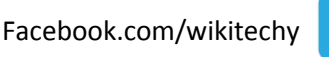